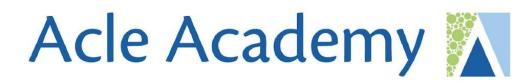

# How Online Platforms can support learning

**Classcharts, Google Classrooms and Seneca** 

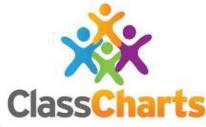

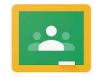

Google Classroom

We are part of...

WENSUMTRUST

<del>※</del>SENECA

FOR CHILDREN, FAMILIES AND COMMUNITIES

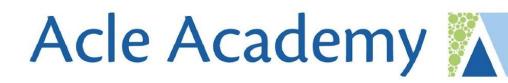

## What is Classcharts and what do we use it for?

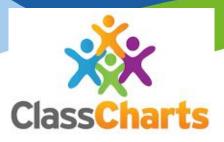

#### **General Information:**

Parents and students have log ins

- The 'views' you have will be slightly different
- You can download the Classcharts app on your phone or log in and use the website
- You have been emailed a code to access this (if you do not have a code, please email your child's form tutor)

### What is Classcharts used for?

- Homework (All homework is set on CCs)
- Viewing your child's school timetable
- Viewing their behaviour profile
- Announcements to parents
- Parent / school messaging

| Set homework View homew                                            | ork Temp | ates |     |           |                           |
|--------------------------------------------------------------------|----------|------|-----|-----------|---------------------------|
| fornework set between:                                             |          |      | Sea | irch by n | name:                     |
|                                                                    |          |      |     |           |                           |
| ilter by 🔵 Issue date 🔎 Due                                        | date     |      |     |           |                           |
| Revision on systems architectu<br>Issued: 30/10/2023   Due: 5/11/2 |          | 畵    | 6   | 2         | SUBMISSION COPY TO LESSON |
| HMK on cloud storage / panora<br>Issued: 2/10/2023   Due: 8/10/20  |          | -    | 6   | 2         | SUBMISSION COPY TO LESSON |
| Seneca task 25 09 23 V<br>Issued: 25/9/2023   Due: 1/10/20         | 23       | 181  | 6   | 2         | SUBMISSION COPY TO LESSON |
| Seneca home learning task V<br>Issued: 18/9/2023   Due: 24/9/20    | 22       | 121  | ø   | 2         | SUBMISSION COPY TO LESSON |

### What is Classcharts and what do we use it for?

Contributing t... +2

Determination ... +2

Excellent Effo...+2

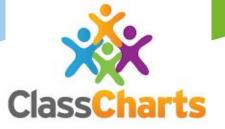

#### What is Classcharts used for?

- Homework
- Viewing your child's school timetable
- Viewing their behaviour profile
- Announcements to parents
- Parent / school messaging

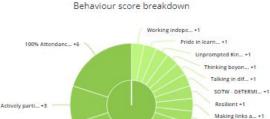

Critically ana... +1

Motivated +2

Lead others +2

Focus +2

#### October 16 2023

16 17 18 19 20 MON TUE WED THU FRI

| Time                                            | Lesson  | Subject             | Room | Teacher       |
|-------------------------------------------------|---------|---------------------|------|---------------|
| 08:55 - 09:25                                   | 9IKE/Tg | Tutor Group         | 10   | Mr I Kennedy  |
| 09:25 - 10:25<br>10:25 - 11:25<br>11:40 - 12:40 | 9a/EnY  | English             | 5    | Mrs E Barber  |
| 10:25 - 11:25                                   | 9c/Ma2  | Mathematics         | 22   | Mrs R Lee     |
| 11:40 - 12:40                                   | 9c/Pe2  | Physical Education  |      | Miss H Pring  |
| 13:30 - 14:30                                   | 9a/Cc2  | Character & Culture | 41   | Miss L Harvey |
| 14:30 - 15:30                                   | 9a/Hi2  | History             | 42   | Miss S Evans  |

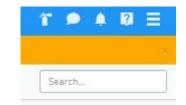

#### Create announcement

My announcements

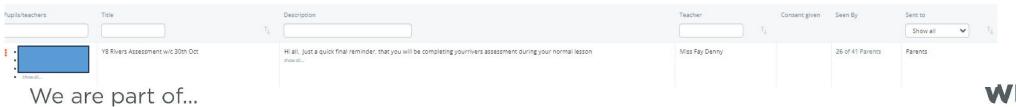

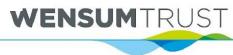

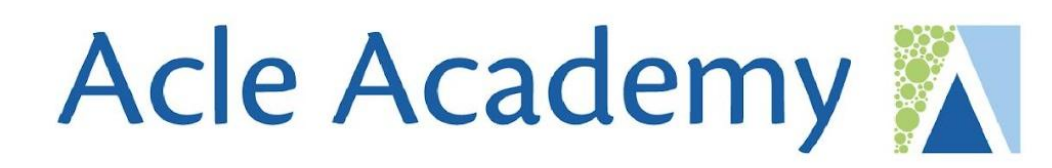

# **Any questions on Classcharts?**

WENSUMTRUST

### What is Google Classrooms and what do we use it for?

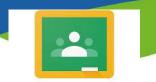

Google Classroom

#### **General Information:**

- There will be a google classroom for each lesson your child has on their timetable
- All students have access to google classroom via their school email login
- Your child can download the app onto their phone / tablet or log in using the website

#### What is Google Classroom used for?

- Posting lessons
- Posting assignments
- All lessons and resources for the year are accessible on each classroom

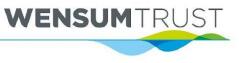

### What is Google Classrooms and what do we use it for?

·••

Google Classroom

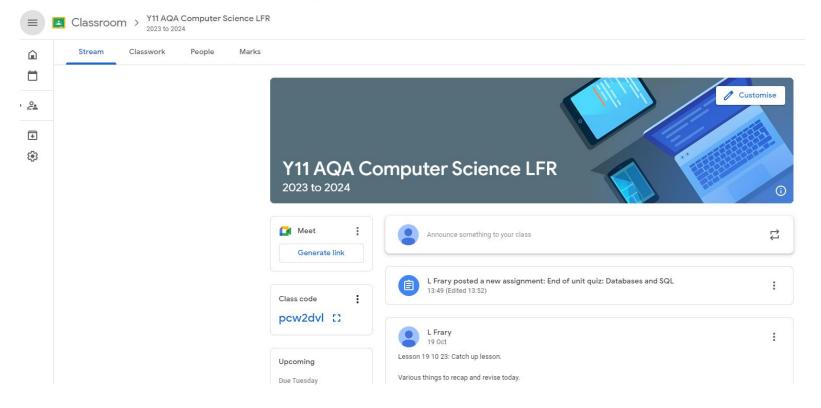

#### **Posting lessons:**

• Every time we have a lesson, staff will post this lesson on the 'STREAM'

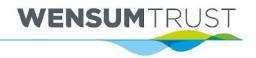

## What is Google Classrooms and what do we use it for?

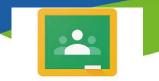

Google Classroom

| 7. Fundamentals of Algorithms          |               | : |
|----------------------------------------|---------------|---|
| Algorithmic thinking                   | Posted 16 Oct |   |
| Link to all unit 7 lessons             | Edited 16 Oct |   |
| 6. Databases and SQL                   |               | : |
| End of unit quiz: Databases and SQL    | Due 31 Oct    |   |
| Link to all unit 6 lessons             | Posted 12 Oct |   |
| What is SQL?                           | Posted 12 Oct |   |
| 5. Fundamentals of Data Representation |               | : |
| Link to all Unit 5 lessons             | Posted 12 Oct |   |
| Data Representation End of Unit quiz   | Due 28 Sept   |   |

| 19 points                                                                                                    |                                                                 | Due 31 C |
|----------------------------------------------------------------------------------------------------|-----------------------------------------------------------------|----------|
| Complete the en                                                                                                    | d of unit quiz on SQL and Databases and upload to the assignmer | nt.      |
| For divide conservations<br>Extension on Fig.<br><u>     The State State State State</u><br>The State State State State<br>The State State State State<br>The State State State State<br>The State State State State<br>The State State State State<br>The State State State State<br>The State State State State<br>The State State State State<br>The State State State State<br>The State State State State<br>The State State State State<br>The State State State<br>The State State State State<br>The State State State State<br>The State State State State<br>The State State State State<br>The State State State State<br>The State State State State<br>The State State State State<br>The State State State State<br>The State State State State<br>The State State State State<br>The State State State State State<br>The State State State State State<br>The State State State State State<br>The State State State State State<br>The State State State State State State State State<br>The State Stat                                                      | End of unit assessment – Dat<br>Word                            |          |
| <ul> <li>States are a first the states and a first state and a first state and a state state and a state and a state and a state and a</li></ul> |                                                                 |          |
| Class com                                                                                                    | ments                                                           |          |
| Add di                                                                                                    | ass comment                                                     |          |

### **Posting assignments:**

• Staff will post assignments and then students hand in the assignments on the classroom and receive feedback / marks

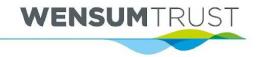

### What is Google Classrooms and what do we use it for?

\*

Google Classroom

**Revision and Exam Help** 7. Fundamentals of Algorithms Key words for exam Posted 11 Oct Algorithmic thinking Posted 16 Oct CS AQA revision Guide Posted 11 Oct Link to all unit 7 lessons Edited 16 Oct Careers 6. Databases and SQL Alton Towers Careers Posted 15 Oct End of unit quiz: Databases and SQL Due 31 Oct Apple careers Posted 15 Oct Link to all unit 6 lessons Posted 12 Oct **Disney Tech jobs** Posted 15 Oct What is SQL? Posted 12 Oct Thorpe Park Theme Park Current vacancies Posted 15 Oct 5. Fundamentals of Data Representation Google careers Posted 12 Oct GCHQ HMK Links (careers) Link to all Unit 5 lessons Due 12 Feb Posted 12 Oct Data Representation End of Unit quiz Due 28 Sept Careers Slide Task Due 20 Apr

### **Resources and revision material:**

• Staff will also post resources for the year and revision topics, along with other relevant information

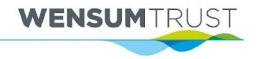

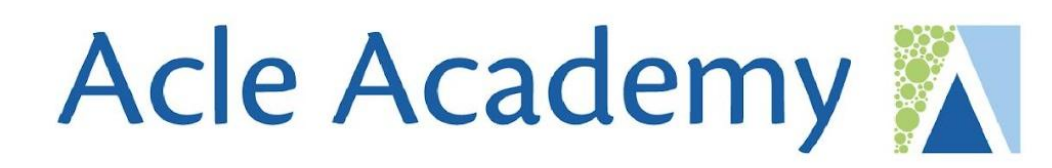

# Any questions on Google classrooms?

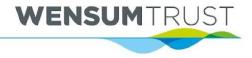

What is Seneca and what do we use it for?

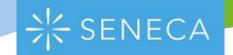

#### **General Information:**

- Each student has a SENECA log in which access via their school google account
- Your child can download the app onto their phone / tablet or access the website

### What is SENECA used for?

• This platform is subject specific and is good for homework tasks and quizzes / memory retrieval tasks in lesson

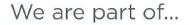

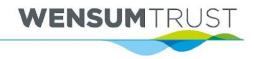

### What is Seneca and what do we use it for?

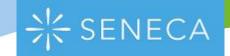

| 1D/Cs1  | ~                                                                  |         |  |                   |  |           | s                                                          | ynced to school( |  |
|---------|--------------------------------------------------------------------|---------|--|-------------------|--|-----------|------------------------------------------------------------|------------------|--|
| verview | Algorithms part one HMK                                            |         |  |                   |  | Share     |                                                            |                  |  |
| tudents | Computer Science: AQ<br>Start: ☐ in 10 hours<br>Due: 	☐ 5 Nov 2023 | © 00:00 |  | 16<br>Not started |  | 1.1.2 Pse | mputational Thinl<br>eudocode & Flow<br>erpreting, Correct | Diagrams -       |  |
| Grades  | Prev Next >                                                        |         |  |                   |  |           |                                                            |                  |  |
| Courses | Student scores Best score                                          | ~       |  |                   |  |           |                                                            | Excel 🗘          |  |
|         | Student ^                                                          |         |  |                   |  |           |                                                            |                  |  |
|         | <i>1</i><br><i>1</i>                                               |         |  |                   |  |           |                                                            |                  |  |

- As a teacher, I can set home learning tasks and then see the scores for each student
- The student gets instant feedback
- Parents can be linked to the student account if the staff member invites the parent

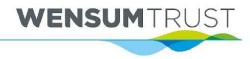

## What is Seneca and what do we use it for?

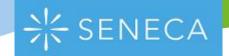

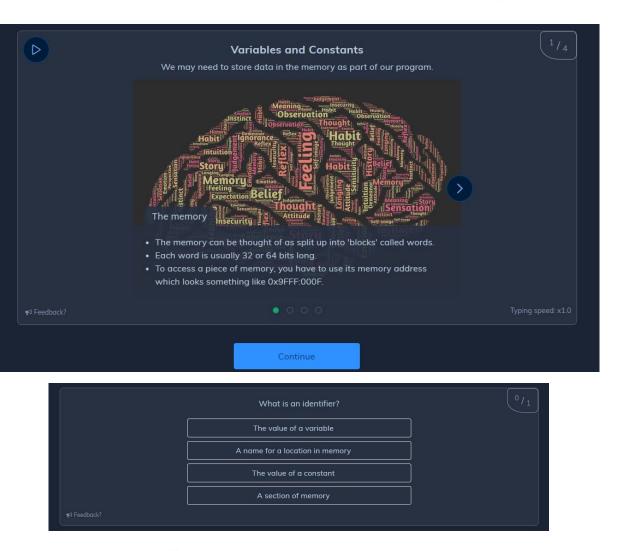

- This is what a student task looks like
- They get a video or image, followed by some text
- They then get asked a question

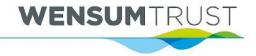

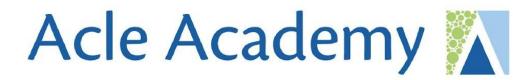

Other platforms we use:

• We also use MyMaths for Maths home learning and Bedrock for literacy / English

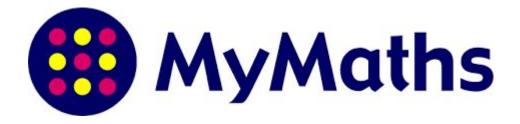

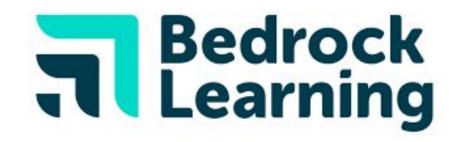

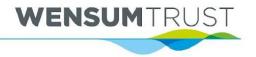

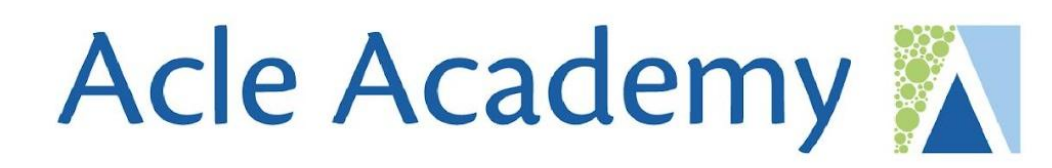

# Any questions on Seneca?

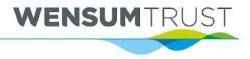